# 通过定制 App 实现核安全 SQA 程序自动化

与核安全相关的程序都应非常严谨,即使很小的设计错误也可能会快速导致不希望发生的失败。 橡树岭国家实验室的研究人员通过 COMSOL 定制了一款仿真 App,用来自动运行软件质量保证 (Software quality assurance, SQA) 验证流程, 并能在 24 小时内得到反馈结果。

#### 作者 **NATALIA SWITALA**

大←←←使新就像突然造访的老朋友, 在通知到访前不会给 你留下足够的时间准备。感到兴奋的同时,还是难免 会陷入一阵慌乱。你希望一切顺利,软件升级后能向前兼容 你当前正在运行的版本,并能满足全部软件质量保证 (SQA) 要求。当软件被用于一个受高度管制的环境中时,例如美国 能源部 (Department of Energy, DOE) 运维的一个核研究反应 堆,这一问题会变得更加突出。

#### ð SQA 程序为安全保驾护航

处理核能时有许多为避免发生失效而设置的安全防护措 施,其中包括应用于反应堆设施中所有与核安全相关零件的 SQA 规定。

在美国橡树岭国家实验室 (Oak Ridge National Laboratory, ORNL) ,James D. Freels 和一个团队正专心研究并开发如何 将高通量同位素反应堆 (High Flux Isotope Reactor, HFIR) 的 燃料从高浓缩铀 (HEU) 转换为低浓缩铀 (LEU) (见图 1)。为 了响应全球减少威胁倡议,世界上大部分的核研究反应器都 已经完成了这个转换过程。在 HFIR 中 LEU 转换的一个主要 设计目标是为美国的凝聚态物质研究提供最高通量的中子反 应源,以便继续维持其在世界中子源市场的竞争力。特殊的 燃料和堆芯设计,以及高功率密度的 HFIR ,使得燃料转换 成为一个复杂且极具挑战性的任务。ORNL 的研究人员使用 COMSOL Multiphysics® 软件来探索燃料转化对 HFIR 性能及中 子散射活动的影响。

DOE 规定必须严格遵守 SQA 标准。为此,ORNL 按照核安 全相关条例开发并执行了相关程序。Jim 和 ORNL 团队需要 验证他们所用的全部软件,包括从软件的初次安装到最后一 次升级,是否能按照代码开发人员的预期运行。

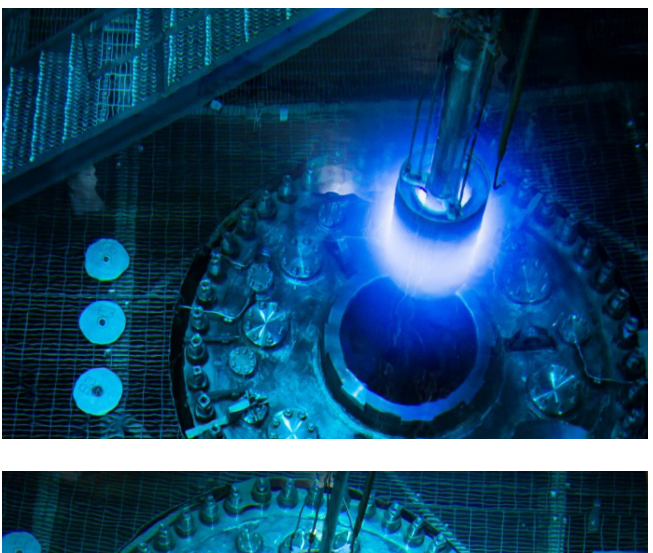

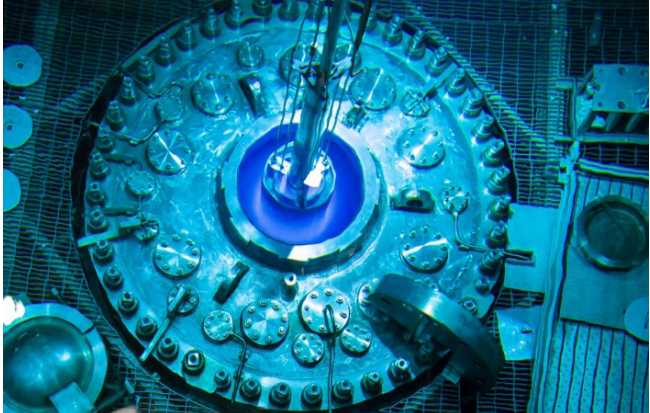

图 1. 正进行卸燃料操作的 HFIR 反应器堆芯。

#### ð 汇报要求,安全第一!

设置 SQA 步骤是为了保证分析软件能实现预期结果。 "验证本地安装的软件能否按开发人员的预期执行,这虽然

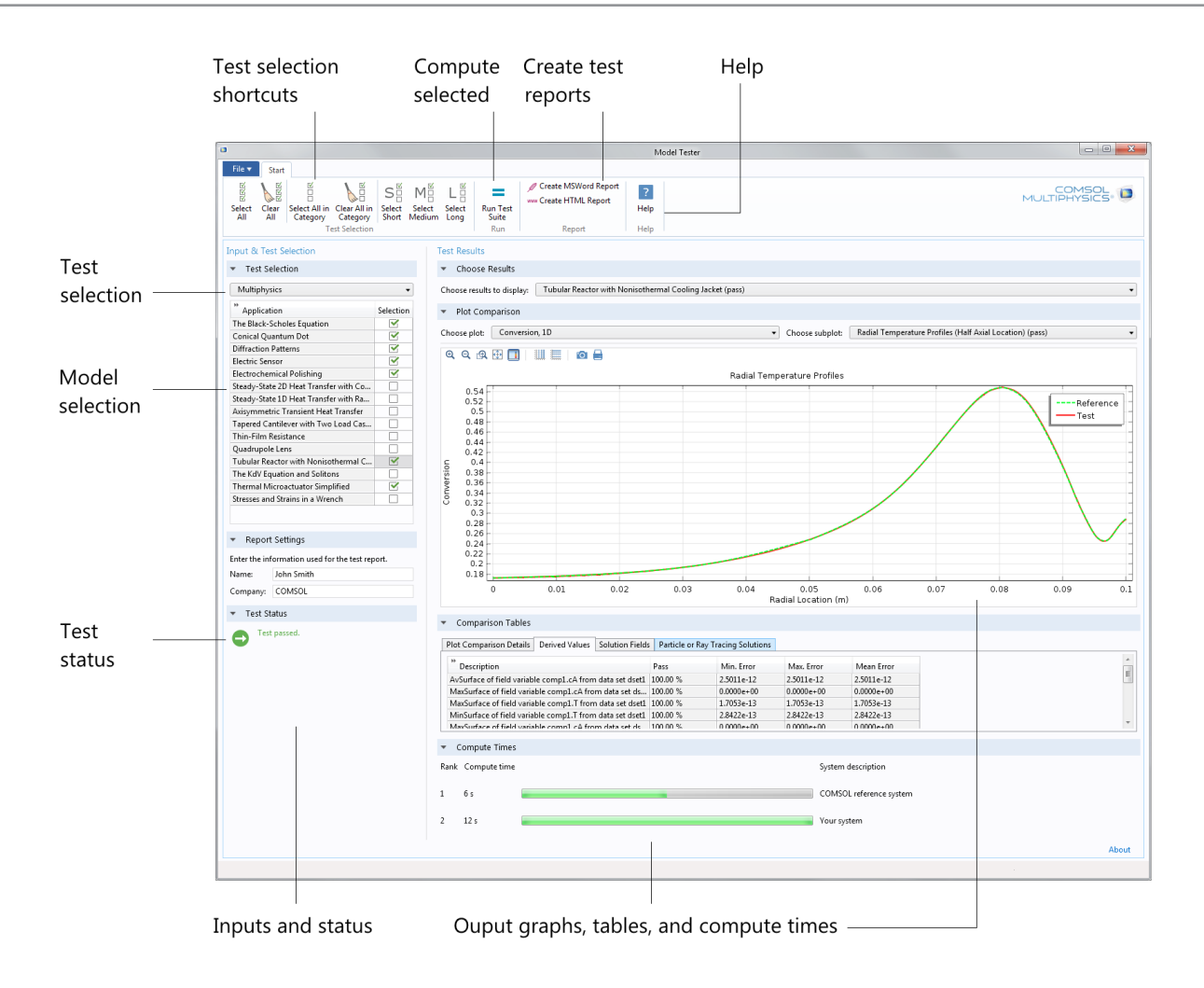

图 2. 模型测试器 App 将运行一系列模型并对比模型结果与产品文档中的值,比如温度和电势。用户将在测试完成后自动收到一份报告。图注:Test selection shortcuts–测试选择快捷键;Compute selected–计算选定项;Create test reports–创建测试报告;Help–帮助;Test selection–测试选择;Model selection–模 型选择;Test Status–测试状态;Inputs and status–输入和状态;Output graphs, tables and compute times–输出图像、表格及计算时间

很耗时,但却是核安全相关规范中必须的一步。"ORNL 的 高级研究员 Jim 解释道。ORNL 将他们的 SQA 工作分为两 类: 验证与确认 (V&V)。

符合确认要求可能是最难达到的,因为理想情况是能对 实验、测试或操作数据进行直接比较,以便评估代码的准确 度。对某些代码而言,特别是像 COMSOL Multiphysics 这种 最近才用于核行业的软件代码,最好的验证方法(同时也 是 ORNL 打算针对 COMSOL Multiphysics 所采用的方法) 就是生成一份独立的验证报告,用于说明许多与他们研究直 接相关的仿真结果的有效性;或者,可以将确认工作作为正 式核安全相关计算程序中的一环,由单独的程序负责控制及 管理。

虽然符合验证要求比较简单,但如果没有合适的软件工

具,验证过程也可能非常耗时。DOE 要求团队提供一份报告。 报告中需要包含一组从 COMSOL® 软件中选定的应用模型,并 对比这些模型在 ORNL 的运行结果与 COMSOL Multiphysics 软件 App 库中自带配套文档中的结果。由于可能会选择多个 应用模型,而且还要记录报告中输出的每个变量,所以需要大 量的资源来完成验证。

Jim 表示"按照汇报要求,我们曾经需要花费一到三 个月的时间来验证 COMSOL 的一个新版本,需要手动与 COMSOL 提供的文档资料比对多个仿真结果。"

### ð 简化 SQA 流程

随着 COMSOL 中新增 App 开发器以及 Michael (Mike) W. Crowell 作为核安全与实验分析员加入 ORNL 团队, 所有

这一切都发生了改变,他们看到了自动完成 SQA 程序的可 能性。仿真专业人员可以使用 COMSOL Multiphysics 进行 基于物理场的分析,然后借助 App 开发器为模型定制用户 界面。这就意味着团队中的每个人都可以访问 COMSOL 模 型,无需专业的 COMSOL 编码经验,也不需要向专业人员 寻求帮助。除了能够轻松开发定制界面之外,仿真专业人员 还可以利用由 Java® 代码编写的方法来拓展模型,执行定 制命令,并与以前程序进行链接。而这正是 ORNL 团队的迫 切需要的。

在验证步骤方面,研究人员需要演示软件已经正确安装

## **"**自动报告不仅帮我们节省了大量 时间,还提升了精度与可靠性。**"** — JIM FREELS, ORNL 高级研究人员

在特定的计算机上,而且能按照 COMSOL Multiphysics 开发 人员的预期运行并得到结果。Mike 在寻找一个解决方案, 希望能帮助团队测试能否在使用不同操作系统和数学库的计 算机上得到相同的仿真结果。"由于机器架构和库的差别, 再加上机器精度的限制,我们并不要求软件内的结果与本地 结果能够吻合到小数点后的最后一位,但希望结果能足够接 近。"Mike 解释说。差异的产生有许多原因, 例如, 求解 器与网格算法在本地的创建与编译方式等都可能造成偏差, 而这些偏差都将影响最终结果。

在 COMSOL 开发的"模型测试器"(App 开发器)正式 发布前,Mike 使用 MATLAB® 定制了一款软件程序来完成自 动验证流程,实现的方式类似于首先选择 COMSOL® 软件的 App 库中自带的一小组模型并在本地运行,然后提取并对比结 果。他们在 COMSOL 用户年会 2015 波士顿站发表的论文就 记录了这款程序的开发过程。Mike 开发的 MATLAB® 软件程 序将对比模型内及 COMSOL 配套文档中的结果与在本地获 得的结果,然后报告二者的差异,突出显示所有出界情况。借 助 Mike 的新方法,ORNL 将验证所需的时间从数月减少至 几天。

Jim 非常希望能与 COMSOL 和 DOE 项目中的其他设 备供应商分享 Mike 的成果,这也促成了他与 COMSOL 公 司首席技术官 Ed Fontes 的一次交流。Jim 希望 COMSOL 能 开发一款 App 并加入 App 库,这样所有用户都能轻松验 证 COMSOL Multiphysics 的安装。Ed 解释说,他们在开发 COMSOL Multiphysics 时都会进行类似的验证测试,每晚会

测试数百个模型。他很乐意启动该项目,并表示"App 将允许 用户运行一系列模型,对比例如温度和电势等物理量的运行 结果与产品文档(及 App 库)中的值,用户还将在测试完成后 自动收到一份报告"。(见图 2)。

#### ð 自动报告解放生产力

用户可以根据 COMSOL Multiphysics 许可证运行 App 库 中的模型,灵活选择他们希望加入安装测试的模型。仿真 开始后,测试 App 将告诉用户哪些模型通过了测试,哪些 未能通过,包括发生失效时的值,并会自动向用户提供一份 报告。"通过/失败"的标准有缺省设定,但用户可以根据 需求进行更改。用户也可以通过自己的模型来拓展测试,并 为数值解输入自己的参考值。

"用户可以使用 App 与上次的安装结果对比,清楚了解最 新安装中产品的各项升级带来的潜在影响。"Ed 说, "例如, 如果 COMSOL 更改了网格算法或湍流模型,您将能查看更新 对您自己的模型及 COMSOL App 库中的模型结果的影响。"

在对测试 App 的初级版本进行测试后,Mike 说:"我们能 够在 24 小时内完成所有验证步骤。"

Jim 补充道: "自动报告不仅帮我们节省了大量时间, 还提 升了精度与可靠性。这使我们能将更多精力放在 HFIR 的燃料 从高性能 HEU 到 LEU 的转换上。"◆

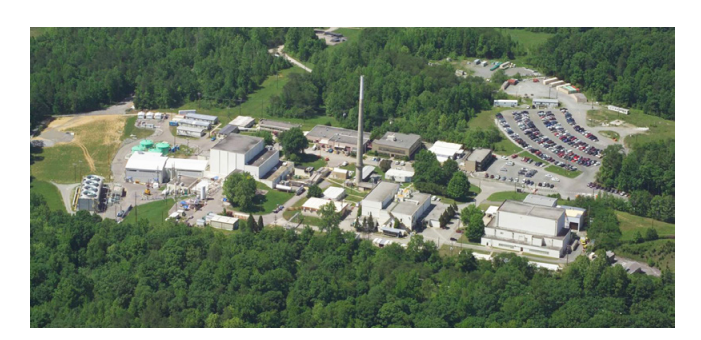

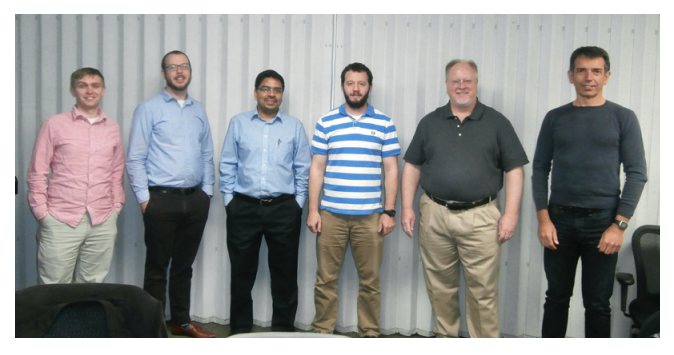

上:橡树岭国家实验室的高通量同位素反应堆。下:ORNL 研究反应堆 部门的核心 COMSOL 团队, 从左到右: Christopher J. Hurt、Franklin G. Curtis、Prashant K. Jain、Michael W. Crowell、James D. Freels 和 Emilian L. Popov。